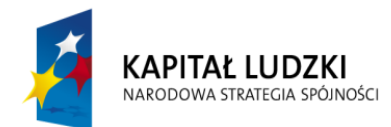

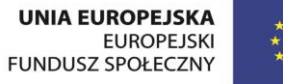

Załącznik nr 1 do zarządzenia nr 55/2015

Wójta Gminy Kluczewsko z dnia30.09.2015r.

# Procedura elektronicznej wymiany korespondencji

## w Urzędzie Gminy Kluczewsko

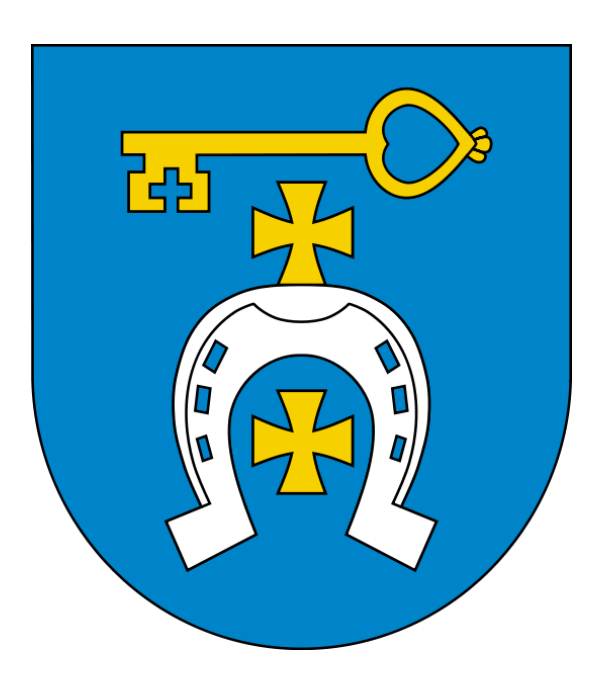

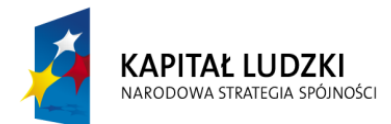

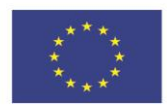

#### <span id="page-1-0"></span>SPIS TREŚCI

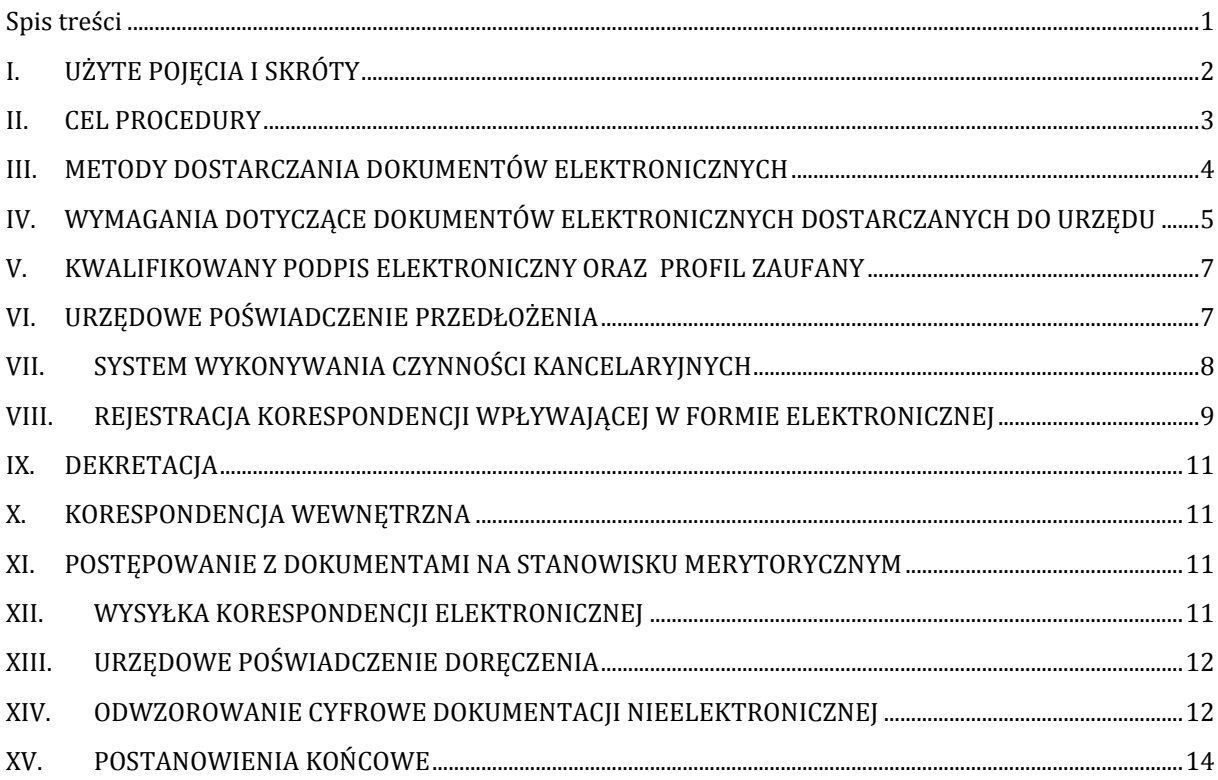

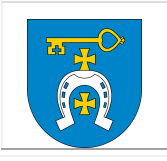

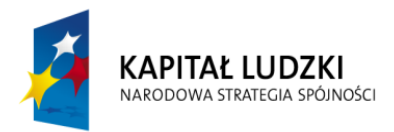

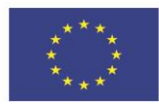

## <span id="page-2-0"></span>I. UŻYTE POJĘCIA I SKRÓTY

*Użyte pojęcia i skróty oznaczają:* 

- 1. **ePUAP** elektroniczna Platforma Usług Administracji Publicznej;
- 2. **Dokument elektroniczny**  dokument będący od początku swojego istnienia zbiorem zapisanym w postaci elektronicznej, możliwym do odczytania wyłącznie za pośrednictwem odpowiednich urządzeń elektronicznych, nieposiadający pierwowzoru w postaci nieelektronicznej;
- 3. **Elektroniczna skrzynka podawcza**  dostępny publicznie środek komunikacji elektronicznej służący do przekazywania informacji w formie elektronicznej do podmiotu publicznego przy wykorzystaniu powszechnie dostępnej sieci teleinformatycznej;
- 4. **Korespondencja**  dokumentacja otrzymana lub wysłana przez Urząd w sposób tradycyjny lub elektroniczny, w tym dokumenty elektroniczne przesyłane za pośrednictwem elektronicznej skrzynki podawczej;
- 5. **Informatyczny nośnik danych** materiał lub urządzenie służące do zapisywania, przechowywania i odczytywania danych w postaci cyfrowej;
- 6. **Punkt kancelaryjny** komórka organizacyjna, w tym sekretariat, kancelaria lub stanowiska pracy, których pracownicy są uprawnieni do przyjmowania lub wysyłania korespondencji;
- 7. **Komórka organizacyjna**  wydzielona organizacyjnie część podmiotu, w szczególności wydział, dział, oddział, biuro, referat lub samodzielne stanowisko pracy;
- 8. **Kwalifikowany podpis elektroniczny**  Bezpieczny podpis elektroniczny weryfikowany za pomocą ważnego kwalifikowanego certyfikatu, regulowany przepisami Ustawy o podpisie elektronicznym (Dz. U. 2013 poz. 262);
- 9. **Profil zaufany ePUAP** zestaw informacji identyfikujących i opisujących podmiot lub osobę będącą użytkownikiem konta na ePUAP, który został w wiarygodny sposób potwierdzony przez organ podmiotu określonego w art. 2 ustawy z dnia 17 lutego 2005 r. o informatyzacji działalności podmiotów realizujących zadania publiczne (Dz. U. 2014 poz. 1114);
- 10. **UPO**  Urzędowe poświadczenie odbioru dane elektroniczne powiązane z dokumentem elektronicznym doręczonym podmiotowi publicznemu lub przez niego doręczanym w sposób zapewniający rozpoznawalność późniejszych zmian dokonanych w tych danych

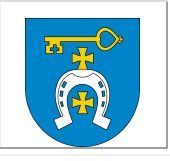

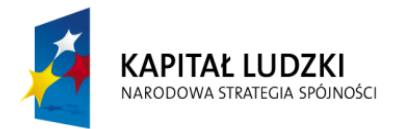

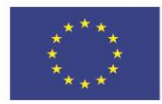

określające dane zgodnie z art. 3 pkt. 20 ustawy z dnia 17 lutego 2005 r. o informatyzacji działalności podmiotów realizujących zadania publiczne (Dz. U. 2014 poz. 1114);

- 11. **UPP**  Urzędowe poświadczenie przedłożenia będące dokumentem wydawanym w imieniu urzędu potwierdzający wpłynięcie korespondencji do Urzędu;
- 12. **UPD** Urzędowe poświadczenie doręczenia będące dokumentem wydawanym przez adresata potwierdzający odebranie pisma;
- 13. **System SIDAS** System elektronicznego obiegu dokumentów wspomagający pracę Urzędu w zakresie zarządzania dokumentacją;
- 14. **Urząd** Urząd Gminy Kluczewsko.

#### <span id="page-3-0"></span>II. CEL PROCEDURY

Określnie zasad prawidłowego funkcjonowania elektronicznej wymiany korespondencji w Urzędzie związanej z jej doręczaniem, rejestrowaniem, rozdzielaniem , wysyłaniem , a także wewnętrznym obiegiem.

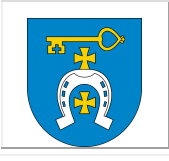

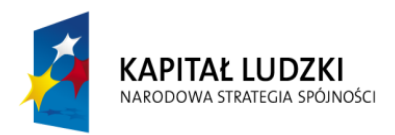

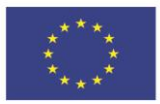

## <span id="page-4-0"></span>III. METODY DOSTARCZANIA DOKUMENTÓW

#### ELEKTRONICZNYCH

- 1. Za pośrednictwem Elektronicznej Platformy Usług Administracji Publicznej ePUAP.
	- a. Adres skrytki Urzędu: Sv90y9ne5t
	- b. W celu złożenia dokumentu elektronicznego do Urzędu należy założyć bezpłatne konto na platformie ePUAP;
	- c. Skuteczne doręczenie dokumentów potwierdzane jest automatycznym wydaniem poświadczenia przedłożenia.
- 2. Na informatycznych nośnikach danych.
	- a. Dopuszczalne rodzaje informatycznych nośników danych , na których może zostać doręczony dokument elektroniczny to pamięć masowa USB oraz płyta CD lub DVD;
	- b. Dokumenty przekazywane na informatycznym nośniku danych będą przyjmowane w punkcie kancelaryjnym w dni robocze w godzinach pracy Urzędu;
	- c. Dokumenty elektroniczne doręczane na informatycznym nośniku danych są przekazywany odbiorcy wraz z tym nośnikiem;
	- d. Informatyczny nośnik danych powinien być trwale oznakowany w sposób pozwalający na jego jednoznaczną identyfikację;
	- e. Doręczenie dokumentu elektronicznego na informatycznym nośniku danych może być potwierdzone dokumentem w postaci papierowej.
- 3. Za pośrednictwem poczty elektronicznej adresowane na skrzynkę poczty elektronicznej podaną w Biuletynie Informacji Publicznej jako właściwą do kontaktu z Urzędem tj. ug@kluczewsko.gmina.pl
	- a. Pisma, które nie wszczynają postępowania administracyjnego rozstrzyganego w drodze decyzji administracyjnej;
	- b. Pisma skierowane na adres poczty elektronicznej traktuje się jako przesyłki złożone w trybie niewymagającym potwierdzenia wniesienia podania zgodnie z § 9. 1. Rozporządzenia Prezesa Rady Ministrów z dnia 14 września 2011 r. w sprawie sporządzania pism w formie dokumentów elektronicznych, doręczania dokumentów elektronicznych oraz udostępniania formularzy, wzorów i kopii dokumentów elektronicznych (Dz. U. 2011 nr 206 poz. 1216 z późn.zm);

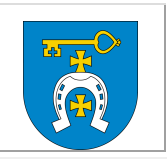

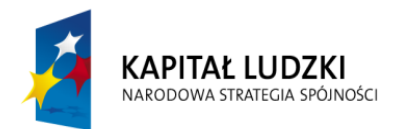

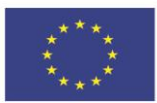

- c. Pisma złożone na adres poczty elektronicznej uważa się za wniesione nieskutecznie w przypadku, gdy:
	- i. w przepisach prawa został określony wzór pisma lub wzór nieelektroniczny,
	- ii. w centralnym repozytorium został umieszczony wzór pisma przeznaczony do załatwienia danej sprawy (inny niż ogólny).

# <span id="page-5-0"></span>IV. WYMAGANIA DOTYCZĄCE DOKUMENTÓW ELEKTRONICZNYCH DOSTARCZANYCH DO URZĘDU

- 1. Dokumenty elektroniczne muszą być podpisane ważnym kwalifikowanym podpisem elektronicznym lub profilem zaufanym ePUAP w przypadku dokumentów dostarczanych za pomocą elektronicznej skrzynki podawczej.
- 2. Pisma wnoszone za pomocą elektronicznej skrzynki podawczej sporządza się w formacie danych XML na podstawie wzorów dokumentów elektronicznych umieszczonych w centralnym repozytorium lub lokalnym repozytorium.
- 3. Maksymalny rozmiar dokumentu elektronicznego wraz z załącznikami możliwy do doręczenia za pomocą elektronicznej skrzynki podawczej nie może przekraczać 5 MB, a wielkość pojedynczego załącznika nie może przekraczać 3,5MB.
- 4. Maksymalny rozmiar dokumentu elektronicznego wraz z załącznikami możliwy do doręczenia za pomocą poczty elektronicznej wynosi 10 MB.
- 5. Akceptowane formaty danych w jakich zapisuje się załączniki dodawane do pism:

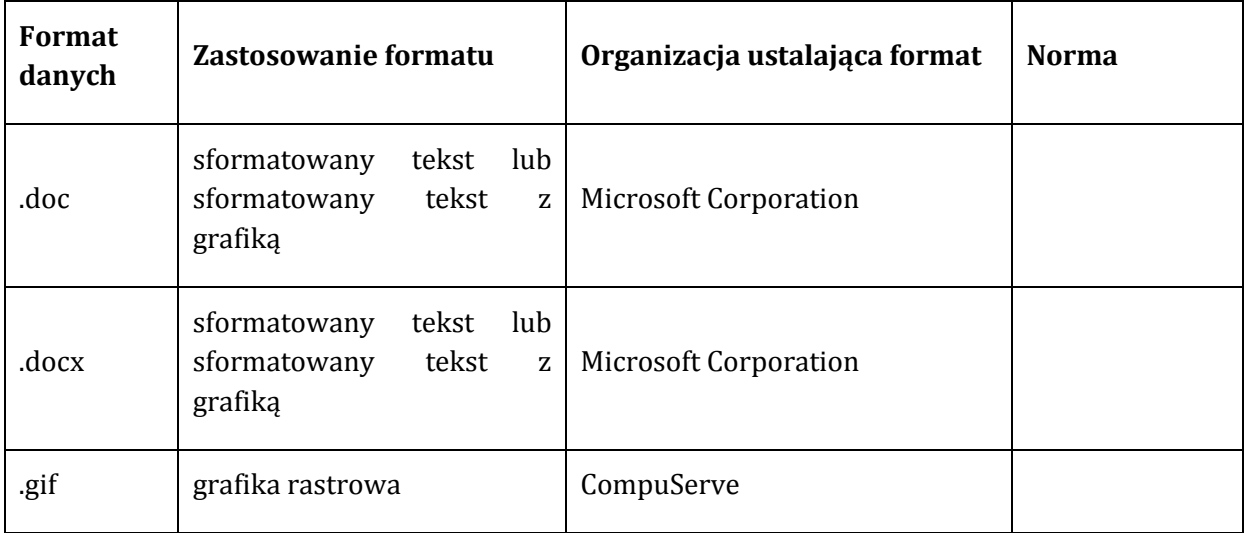

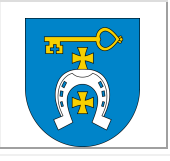

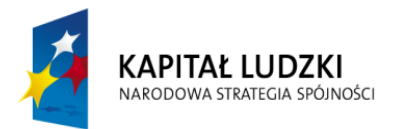

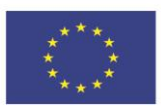

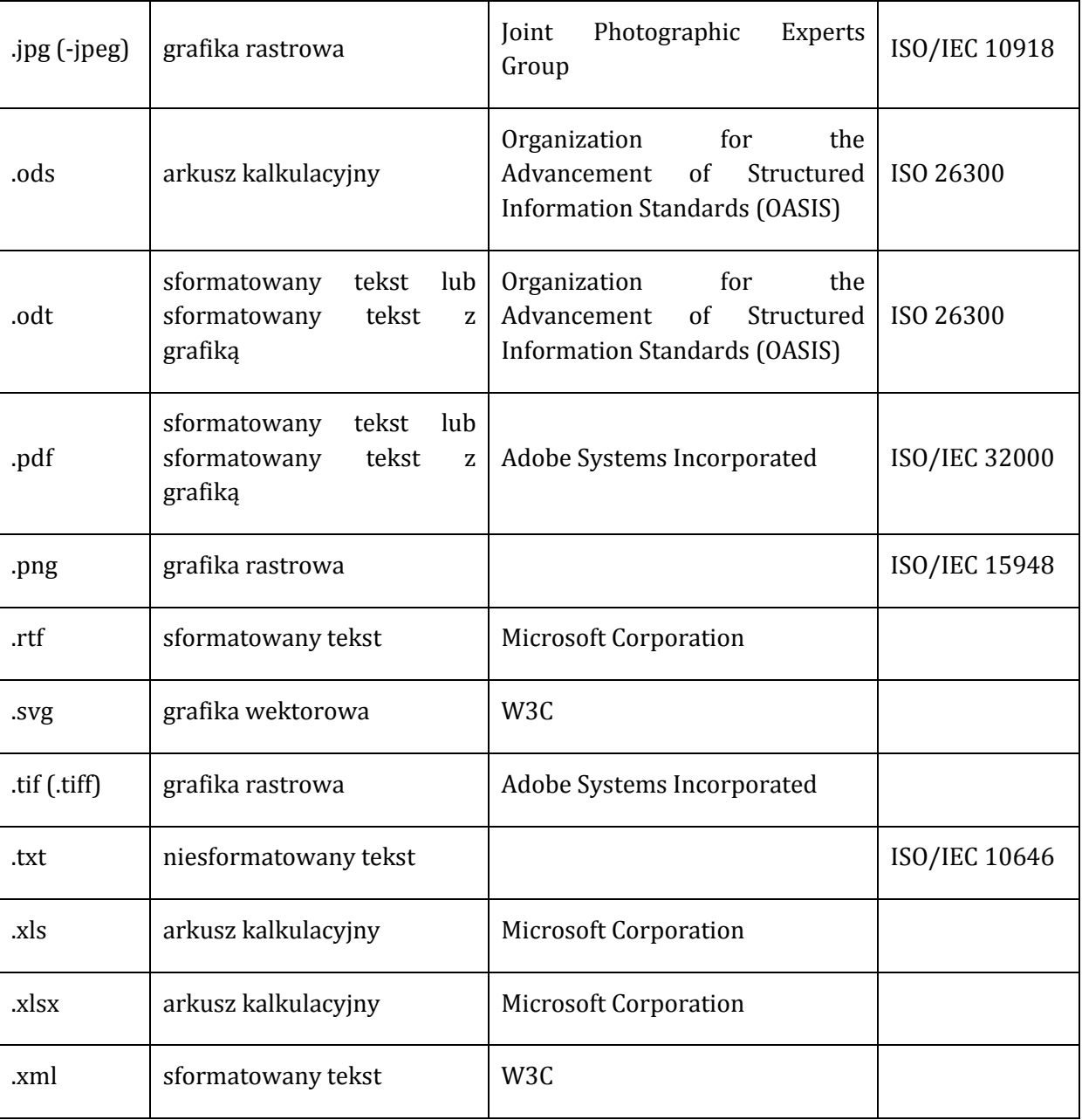

6. Dokumenty lub nośniki zawierające oprogramowanie złośliwe będą automatycznie odrzucane i nie zostaną rozpatrzone.

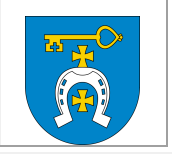

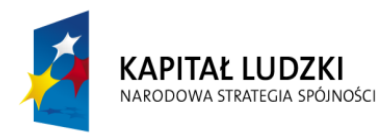

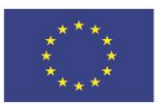

# <span id="page-7-0"></span>V.KWALIFIKOWANY PODPIS ELEKTRONICZNY ORAZ PROFIL ZAUFANY

1. Kwalifikowany podpis elektroniczny

Zasady wydawania oraz wymagania dla certyfikatów i kwalifikowanych certyfikatów określone zostały w Ustawie z dnia 18 września 2001 r. o podpisie elektronicznym ((Dz. U. 2013 poz. 262) oraz w Rozporządzeniu Rady Ministrów z dnia 7 sierpnia 2002 r. w sprawie określenia warunków technicznych i organizacyjnych dla kwalifikowanych podmiotów świadczących usługi certyfikacyjne, polityk certyfikacji dla kwalifikowanych certyfikatów wydawanych przez te podmioty oraz warunków technicznych dla bezpiecznych urządzeń służących do składania i weryfikacji podpisu elektronicznego (Dz. U. 2002 nr 128 poz. 1094).

Lista certyfikowanych podmiotów świadczących usługi związane z bezpiecznym podpisem elektronicznym prowadzona jest przez Narodowe Centrum Certyfikacji NBP (NCCert).

2. Profil Zaufany

Zasady potwierdzania, przedłużania ważności, wykorzystania i unieważniania profilu zaufanego elektronicznej platformy usług administracji publicznej reguluje Rozporządzenie Ministra Administracji i Cyfryzacji z dnia 5 czerwca 2014 r. w sprawie zasad potwierdzania, przedłużania ważności, unieważniania oraz wykorzystania i unieważniania profilu zaufanego elektronicznej platformy usług administracji publicznej (Dz. U. 2014 poz. 778) oraz Ustawa z dnia 17 lutego 2005 r. o informatyzacji działalności podmiotów realizujących zadania publiczne (Dz. U. 2014 poz. 1114).

Lista punktów potwierdzających profile zaufane udostępniana jest na elektronicznej platformie usług administracji publicznej ePUAP.

## <span id="page-7-1"></span>VI. URZĘDOWE POŚWIADCZENIE PRZEDŁOŻENIA

1. Doręczenie korespondencji przez elektroniczną platformę usług administracji publicznej ePUAP.

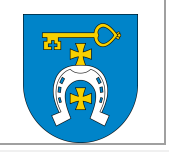

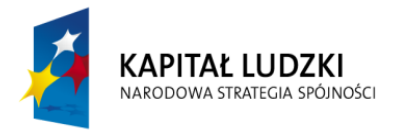

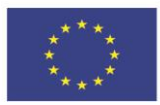

Prawidłowe doręczenie pisma przez elektroniczną platformę usług administracji publicznej ePUAP skutkuje wydaniem urzędowego poświadczenia przedłożenia.

UPP dla Klienta zostaje wysłane przez ePUAP w imieniu Urzędu. Dokument wraz z UPP zostaje przekazany do systemu Urzędu.

- 2. Doręczenie korespondencji na informatycznym nośniku danych.
- 3. Doręczenie dokumentu elektronicznego na informatycznym nośniku danych może być potwierdzone dokumentem w postaci papierowej.
	- a. Poświadczenie przedłożenia :
		- i. Dokument elektroniczny powinien być podpisany kwalifikowanym podpisem elektronicznym osoby identyfikowanej,
		- ii. Poświadczenie przedłożenia jest przesyłane na adres poczty elektronicznej wskazany przez doręczającego lub - jeżeli adresat ma takie możliwości techniczne - zapisywane na dodatkowym informatycznym nośniku danych dostarczonym przez doręczającego wraz z nośnikiem, na którym znajduje się doręczany dokument.
	- b. Dokument w postaci papierowej:
		- i. informatyczny nośnik danych powinien być trwale oznakowany w sposób pozwalający na jego jednoznaczną identyfikację,
		- ii. jeżeli zachodzi potrzeba przekazania więcej niż jednego pliku, pliki umieszcza się spakowane w jednym pliku;
		- iii. dokument w postaci papierowej potwierdzający doręczenie zawiera: datę doręczenia, informację o oznakowaniu, sumę kontrolną dokumentu elektronicznego zapisanego na załączonym nośniku, informację o zastosowanym algorytmie do obliczenia sumy kontrolnej, imię, nazwisko i adres wnoszącego, nazwę i adres adresata, podpis osoby reprezentującej adresata.

### <span id="page-8-0"></span>VII. SYSTEM WYKONYWANIA CZYNNOŚCI KANCELARYJNYCH

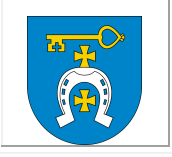

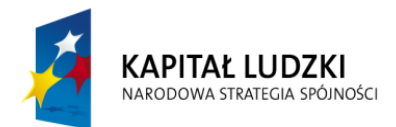

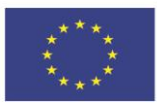

- 1. Podstawowym sposobem dokumentowania przebiegu załatwiania i rozstrzygania spraw w Urzędzie jest system tradycyjny.
- 2. System elektronicznego obiegu dokumentów SIDAS stanowi narzędzie wspomagające pracę w systemie tradycyjnym.
- 3. Dopuszcza się wykorzystanie systemu SIDAS w celu:
	- a. prowadzenia rejestrów przesyłek wpływających i wychodzących oraz spisów spraw,
	- b. prowadzenia rejestrów i ewidencji,
	- c. udostępniania i rozpowszechniania pism wewnątrz podmiotu,
	- d. przesyłania przesyłek,
	- e. dokonania dekretacji, pod warunkiem przeniesienia jej następnie w formie dekretacji zastępczej na dokument w postaci nieelektronicznej.
- 4. System SIDAS może być wykorzystywany do wykonywania czynności wymienionych w pkt. 3 tylko jeżeli zostanie zapewniona ochrona przed utratą rejestrów, ewidencji oraz spisów spraw, przez codzienne wykonywanie kopii zabezpieczających na informatycznym nośniku danych, innym niż ten, na którym zapisuje się bieżące dane.

### <span id="page-9-0"></span>VIII. REJESTRACJA KORESPONDENCJI WPŁYWAJĄCEJ W FORMIE ELEKTRONICZNEJ

- 1. Korespondencja elektroniczna dostarczana do Urzędu rejestrowana jest w systemie SIDAS.
- 2. Korespondencja przekazana poprzez platformę ePUAP rejestrowana jest w systemie SIDAS wraz z UPO.
- 3. Dokumenty, o których mowa w pkt. 2 drukuje się i wypełnia pieczęć wpływu na pierwszej stronie.
- 4. Korespondencję elektroniczną przekazaną na informatycznym nośniku danych dzieli się na:
	- a. przekazaną bezpośrednio na informatycznym nośniku danych,
	- b. stanowiącą załącznik do pisma przekazanego na nośniku papierowym.
- 5. Korespondencję elektroniczną przekazaną na informatycznym nośniku danych podlega rejestracji w systemie SIDAS.

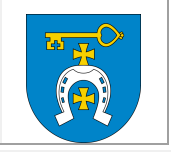

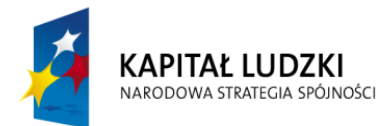

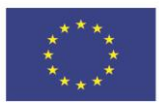

- 6. Jeżeli nie jest możliwe lub zasadne wydrukowanie pełnej treści korespondencji w postaci elektronicznej lub załącznika do niej, ze względu na typ dokumentu elektronicznego (na przykład nagranie dźwiękowe, nagranie wideo, oprogramowanie, baza danych) lub objętość dokumentu elektronicznego (na przykład dokument zawierający dużą liczbę stron albo wymagający wydrukowania w rozmiarze nieobsługiwanym przez posiadane przez Urząd), należy wydrukować tylko jej cześć (na przykład pierwszą stronę pisma lub pismo bez załączników), a jeżeli jest to także niemożliwe, sporządzić i wydrukować notatkę o przyjętej korespondencji, nanieść i wypełnić pieczęć wpływu na pierwszej stronie wydruku.
- 7. Informacje o której mowa w pkt. 6 odnotowuje się w systemie SIDAS.
- 8. Informatyczny nośnik danych dołącza się do wydruku do momentu zakończenia sprawy, a następnie przekazuje do składu informatycznych nośników danych.
- 9. Przyjmując korespondencję przekazaną pocztą elektroniczną, dokonuje się ich wstępnej selekcji mającej na celu oddzielenie spamu, wiadomości zawierających złośliwe oprogramowanie i wiadomości stanowiących korespondencję prywatną.
- 10. Dopuszcza się dokonywanie wstępnego usuwania spamu i wiadomości zawierających złośliwe oprogramowanie za pomocą oprogramowania wykonującego te funkcje automatycznie.
- 11. Korespondencja adresowana na skrzynkę poczty elektronicznej po dokonaniu wstępnej selekcji jest rejestrowana i drukowana, a na pierwszej stronie wydruku nanosi się i wypełnia pieczęć wpływu.
- 12. Korespondencja adresowana na skrzynkę poczty elektronicznej po dokonaniu wstępnej selekcji podlega rejestracji w systemie SIDAS.
- 13. W przypadku korespondencji elektronicznej lub załącznika do niej zawierającej kwalifikowany podpis elektroniczny na wydruku opatrzonym pieczęcią wpływu nanosi się informację dotyczącą ważności *podpisu elektronicznego i integralności podpisanego dokumentu oraz dacie tej weryfikacji (na przykład "podpis elektroniczny zweryfikowany w dniu ….[data]; wynik weryfikacji: ważny/nieważny/brak możliwości weryfikacji*), a także czytelny podpis sporządzającego wydruk.
- 14. Na wydruk UPO należy nanieść czytelny podpis sporządzającego wydruk oraz datę wykonania wydruku.
- 15. Dopuszcza się oznaczanie wydrukowanej korespondencji identyfikatorem w postaci wygenerowanego kodu kreskowego.

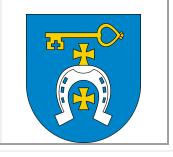

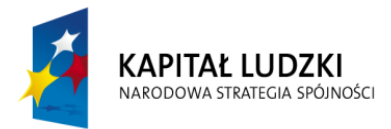

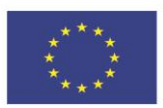

#### <span id="page-11-0"></span>IX. DEKRETACJA

Korespondencja jest przekazywana zgodnie z dekretacją zarówno w systemie SIDAS jak i tradycyjnym . Dokument, który trafił omyłkowo do komórki organizacyjnej, należy zwrócić w formie tradycyjnej i elektronicznej poprzez czynność dekretacji.

### <span id="page-11-1"></span>X.KORESPONDENCJA WEWNĘTRZNA

Korespondencja wewnętrzna prowadzona jest w systemie SIDAS, a w przypadkach tego wymagających również w formie tradycyjnej.

# <span id="page-11-2"></span>XI. POSTĘPOWANIE Z DOKUMENTAMI NA STANOWISKU MERYTORYCZNYM

- 1. Pracownik na stanowisku merytorycznym otrzymuje dokumentację zarówno w formie tradycyjnej jak i elektronicznej poprzez przydzielenie pisma w systemie SIDAS.
- 2. Pracownik na stanowisku merytorycznym odwzorowuje w systemie SIDAS przebieg sprawy procedowanej w formie tradycyjnej, poprzez m.in.:
	- a. Wszczęcie sprawy poprzez nadanie odpowiedniego symbolu JRWA w systemie SIDAS,
	- b. Dołączanie do sprawy w systemie SIDAS pism elektronicznych dotyczących sprawy,
	- c. Dołączanie do sprawy w systemie SIDAS odwzorowań cyfrowych pism tradycyjnych dotyczących sprawy.

#### <span id="page-11-3"></span>XII. WYSYŁKA KORESPONDENCJI ELEKTRONICZNEJ

- 1. Korespondencję wychodzącą należy włączyć do akt sprawy tradycyjnych oraz elektronicznych w systemie SIDAS.
- 2. Pisma wychodzące w postaci elektronicznej przekazywane są w systemie SIDAS do podpisu osobie upoważnionej.
- 3. System SIDAS umożliwia podpisywanie dokumentów elektronicznych.

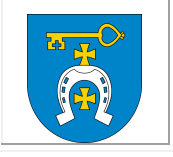

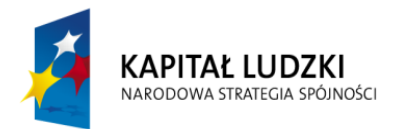

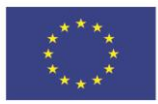

- 4. Pismo jest ostatecznie akceptowane kwalifikowanym podpisem elektronicznym.
- 5. Korespondencja wychodząca w formie elektronicznej podlega wydrukowaniu i odręcznemu podpisaniu, a następnie zostaje włączona do akt sprawy.
- 6. Na egzemplarzu pisma przeznaczonym do włączenia do akt sprawy zamieszcza się informację co do sposobu wysyłki (na przykład doręczenie elektroniczne) oraz potwierdzenie dokonania wysłania przesyłki .
- 7. Wysłany przez platformę ePUAP dokument będzie oczekiwał na odbiór 14 dni kalendarzowych.
- 8. Adresat dokumentu elektronicznego potwierdza jego odebranie przez opatrzenie poświadczenia doręczenia podpisem elektronicznym umożliwiającym identyfikację podpisującego.

#### <span id="page-12-0"></span>XIII. URZĘDOWE POŚWIADCZENIE DORĘCZENIA

- 1. Poświadczenie doręczenia jest udostępniane przez system ePUAP w celu umożliwienia podpisania tego poświadczenia przez adresata dokumentu elektronicznego i zawiera:
	- a. pełną nazwę podmiotu publicznego, który doręcza dokument elektroniczny,
	- b. pełną nazwę podmiotu, któremu podmiot publiczny doręcza dokument elektroniczny,
	- c. oznaczenie sprawy,
	- d. jednoznaczne oznaczenie pisma, którego dotyczy,
	- e. w przypadku podpisania poświadczenia doręczenia datę i czas podpisania rozumiane jako data i czas doręczenia dokumentu elektronicznego.
- 2. Po podpisaniu poświadczenia doręczenia zostaje udostępniony:
	- a. adresatowi do pobrania doręczany dokument elektroniczny wraz z podpisanym przez niego poświadczeniem doręczenia,
	- b. organowi doręczającemu podpisane poświadczenie doręczenia.

### <span id="page-12-1"></span>XIV. ODWZOROWANIE CYFROWE DOKUMENTACJI NIEELEKTRONICZNEJ

Przy zastosowaniu systemu SIDAS jako wspomagającego system tradycyjny będący podstawowym sposobem dokumentowania przebiegu załatwiania i rozstrzygania spraw w Urzędzie możliwe jest wykonywanie następujących czynności w odniesieniu do dokumentacji nieelektronicznej:

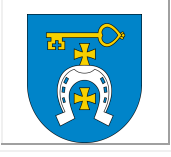

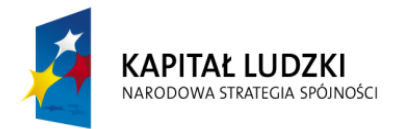

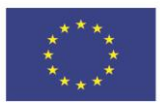

- 1. Rejestracja korespondencji nieelektronicznej (papierowej) przez Punkt kancelaryjny.
- 2. Kierownik Urzędu określi listę przesyłek wpływających , których nie otwiera Punkt kancelaryjny. Są to w szczególności:
	- a. przesyłki zawierające informacje niejawne,
	- b. przesyłki zawierające oferty złożone w postępowaniu o udzielenie zamówienia publicznego,
	- c. przesyłki zawierające oferty złożone w postępowaniu konkursowym na stanowiska w Urzędzie,
	- d. przesyłki opatrzone klauzulą "do rąk własnych",
	- e. przesyłki sądowe adresowane imiennie do Pracowników zatrudnionych w Urzędzie,
	- f. przesyłki opatrzone klauzulą "tajemnica skarbowa",
	- g. oświadczenia majątkowe,
	- h. Pisma adresowane do komórki organizacyjnej Urząd Stanu Cywilnego.
- 3. Po zarejestrowaniu dokumentacji papierowej wykonanie jej odwzorowanie cyfrowe w zakresie przynajmniej pisma przewodniego z zastrzeżeniem pkt. 4 i 5.
- 4. Nie wykonuje się odwzorowania cyfrowego ze względu na :
	- a. rozmiar większy niż A4,
	- b. liczbę stron większą niż 50,
	- c. nieczytelną treść,
	- d. postać inną niż papierowa,
	- e. postać lub formę niemożliwą do przeskanowania.
- 5. W przypadku odwzorowania tylko pisma przewodniego , o którym mowa w pkt. 3 wraz z odwzorowanie cyfrowym do systemu SIDAS wprowadza się informację o korespondencji wraz z uzupełnieniem jej metadanych.
- 6. W przypadku określonym w pkt. 4 do systemu SIDAS wprowadza się odwzorowanie cyfrowe pierwszej strony lub informację o korespondencji wraz z uzupełnieniem jej metadanych.
- 7. Przekazywanie korespondencji zgodnie z dekretacją naniesioną na dokument papierowy.
- 8. Odwzorowanie przebiegu sprawy procedowanej w formie tradycyjnej, poprzez m.in.:
	- a. Wszczęcie sprawy poprzez nadanie odpowiedniego symbolu JRWA w systemie SIDAS,
	- b. Dołączanie do sprawy w systemie SIDAS pism elektronicznych dotyczących sprawy,
	- c. Dołączanie do sprawy w systemie SIDAS odwzorowań cyfrowych pism tradycyjnych dotyczących sprawy,
	- d. Przygotowanie pism do wysyłki (m.in. sporządzanie nadruków na kopertach, zwrotnych potwierdzeń odbioru, książki nadawczej)
- 9. Prowadzenie rejestrów i ewidencji.

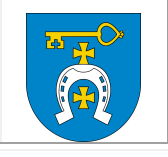

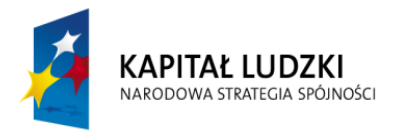

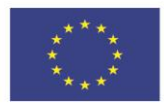

## <span id="page-14-0"></span>XV. POSTANOWIENIA KOŃCOWE

W sprawach nieuregulowanych niniejszą procedurą zastosowanie mają przepisy :

- 1. Ustawy z dnia 14 czerwca 1960 r. Kodeks postępowania administracyjnego (Dz.U. 2013 nr 0 poz. 267);
- 2. Rozporządzenia Prezesa Rady Ministrów z dnia 18 stycznia 2011 r. w sprawie instrukcji kancelaryjnej, jednolitych rzeczowych wykazów akt oraz instrukcji w sprawie organizacji i zakresu działania archiwów zakładowych (Dz.U. 2011 nr 14 poz. 67);
- 3. Rozporządzenia Prezesa Rady Ministrów z dnia 14 września 2011 r. w sprawie sporządzania pism w formie dokumentów elektronicznych, doręczania dokumentów elektronicznych oraz udostępniania formularzy, wzorów i kopii dokumentów elektronicznych (Dz.U. 2011 nr 206 poz. 1216 z późn. zm)

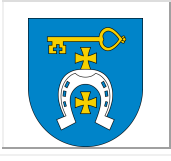